# **PEMODELAN KONTEN AUGMENTED REALITY DALAM KONSEP** *INTERACTIVE REALTIME*

#### **Usman Nurhasan<sup>1</sup> , Eka Larasati Amalia<sup>2</sup> , Budi Harijanto<sup>3</sup>**

1,2,3Jurusan Teknologi Informasi, Politeknik Negeri Malang Jl. Soekarno Hatta No. 9 Kota Malang e-mail : usmannurhasan@polinema.ac.id

#### *ABSTRACT*

*Augmented Reality (AR) is a new technology in real world modeling in the form of virtual objects. Aggregated reality has been developed in many mobile platforms. The information raised by augmented reality is a representation of the real world through a reference image that is a reference. Modeling that emerges from a scan of static markers in the form, color and information that appears. This obstacle is a problem that is often faced by developers from augmented reality based applications. These constraints make the existing application of augmented reality less attractive and not interactive. While one of the objectives of making augmented reality based applications is the user interaction on the application. To reduce the weaknesses found in augmented reality, one of them is to use the Live texturing concept in modeling augmented reality. This concept is a new breakthrough in the field of augmented reality. the effect of using the Live-texturing concept will give an interactive impression that is more than static augmented reality. By applying live texturing technology to augmented reality, users can provide color and texture scratches that will have a direct / real time impact on the 3D model that is displayed.*

*Keywords***—***augmented reality, models, problem-solving time, interactive*

#### **ABSTRAK**

Augmented Reality (AR) merupakan teknologi baru dalam pemodelan dunia nyata dalam bentuk objek maya. AR banyak dikembangkan dalam platform mobile. Informasi yang dimunculkan oleh AR merupakan representasi dari dunia nyata melalui marker yang menjadi acuan. Kebanyakan pemodelan AR berbasis marker memiliki output pemodelan yang bersifat statis. Hal ini merupakan kendala yang sering muncul dalam pembuatan pemodelan 3D berbasis augmented reality. Kelemahan ini membuat AR menjadi kurang menarik dan kurang interaktif. Padahal salah satu tujuan penggunaan AR adalah menonjolkan sisi interactive dan interaksi user dan aplikasi. Untuk mereduksi kelemahan ini salah satunya adalah dengan menerapkan konsep Live texturing pada problem-solving time dalam pemodelan AR. Konsep ini memberikan kesan interaktif, dimana user dapat memberikan goresan warna / tekstur dan akan berdampak langsung pada model yang dimunculkan.

*Kata Kunci***—** augmented reality, pemodelan, problem-solving time, interaktif

### **I. PENDAHULUAN**

Augmented Reality (AR) adalah penggabungan benda-benda nyata dan maya dilingkungan nyata, berjalan secara interaktif dalam waktu nyata, dan terdapat integrasi antarbenda dalam tiga dimensi, yaitu benda maya terintegrasi dalam dunia nyata. Penggabungan benda nyata dan maya dimungkinkan dengan teknologi tampilan yang sesuai, interaktivitas dimungkinkan melalui perangkatperangkat input tertentu. AR pertama kali dikembangkan di Sutherland pada tahun 1965, para peneliti memanfaatkan teknologi ini sebagai salah satu cara baru untuk meningkatkan produktifitas, efektifitas dan efisiensi serta sebagai media entertainment [1].

AR telah banyak digunakan di dunia hiburan, pelatihan militer, medis, desain rekayasa, robotik dan telerobotik, manufaktur, pendidikan, dan lain - lain. Beberapa metode yang dikembangkan dalam teknologi AR diantaranya Gesture Based, Occlusion Based, Marker Based ataupun Markerless [2]. Metode Markerless memungkinkan setiap bagian dari lingkungan nyata dapat digunakan sebagai target yang bisa dilacak dalam menempatkan objek - objek virtual. Proses tracking pada metode ini menggunakan fitur alami (natural features) dari gambar atau objek yang akan dilacak, seperti tepi, sudut, atau sehingga metode ini dapat menghasilkan proses tracking yang lebih kuat dan cocok untuk digunakan pada mobile augmented reality. Proses tersebut banyak diterapkan di pengembangan system berbasis Augmented reality, hal ini dikarenakan bahwa konsep tersebut lebih sederhana dalam perancangannya.

Live texturing augmented reality merupakan salah satu inovasi teknologi augmented reality dalam meningkatkan interaksi antara manusia dan mesin. Dengan teknologi live texturing augmented reality, suatu objek yang sebelumnya hanya dapat dilihat secara dua dimensi menjadi tiga dimensi, dan dapat muncul sebagai objek virtual yang dimasukan ke dalam lingkungan nyata secara real time [3]. Serta menyajikan sebuah proses tekstur yang diambil dari sebuah goresan warna pada gambar dua dimensi untuk keduanya terlihat dan tersumbat kedalam objek tiga dimensi secara nyata. Untuk mensimulasikan objek yang diwarnai secara manual, maka diperlukan penerapan *live texturing*. Aplikasi yang dibuat diharapkan mampu memunculkan object 3D setelah dilakukan pindai pada marker. User dapat memberikan goresan / pewarnaan pada marker yang akan berdampak pada object secara realtime. Hal ini bertujuan agar

objek yang dimunculkan dalam simulasi menjadi lebih menarik dan interaktif. Pengembangan yang diharapkan dari penelitian ini adalah pemanfaatan lebih lanjut dari aplikasi misalnya untuk alat terapi psikologi berorientasi gambar [4].

### **II. METODE PENELITIAN**

Untuk dapat menyelesaikan penelitian, langkah-langkah yang dilakukan berdasarkan pada metodologi CRISP-DM pada gambar di bawah ini:

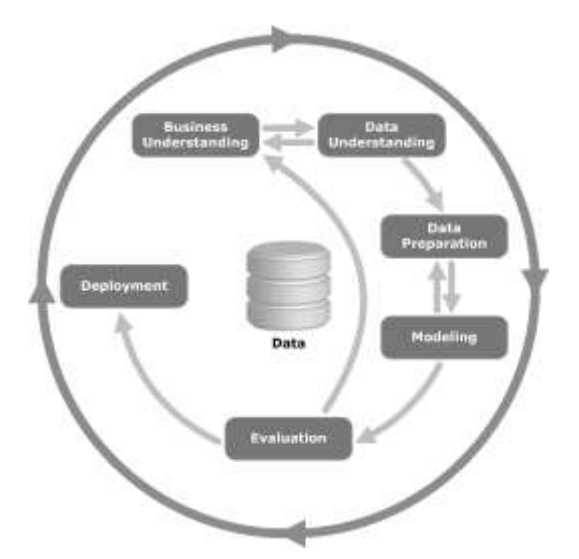

Gambar 1 *Cross – Industry Standard Process for Data Mining*[5]

# **1. Business Understanding**

Pada tahapan ini, akan dilakukan pemahaman tentang proses bisnis yang sedang berjalan. Dimana, untuk mendapatkan informasi tersebut diperlukan proses wawancara dengan pakar psikolog klinis. Hal ini dimaksudkan untuk mendapatkan pemahaman tentang pengaruh seni terhadap psikologi seseorang. Tujuan dari pembuatan aplikasi ini nantinya adalah sebagai salah satu media ekspresi diri dan mengadopsi knowledgebase dari psikologi. Pada tahapan ini juga dilakukan studi literatur tentang perkembangan teknologi augmented reality. Perkembangan yang begitu pesat dalam bidang multimedia khususnya pada augmented reality khususnya pada bidang pendidikan dan kesehatan.

## **2. Data Understanding**

Permasalahan yang sering terjadi pada aplikasi augmented reality adalah perlakukan objek yang statis. Maka untuk mereduksi permasalahn tersebu akan dilakukan pengambilan data-data pendukung, berupa detail objek, type data dan lain sebagainya. Sehingga luaran dari sistem dapat lebih dinamis dan menjadi solusi yang tepat sasaran.

## **3. Data Preparation**

Data-data yang berhasil dikumpulkan, akan dilakukan penyamaan atau penyelarasan baik dalam hal tipe data, format data, atau penghapusan data secara proses sehingga data yang digunakan untuk tahapan berikutnya benar-benar data yang diperlukan dan siap untuk diolah.

Dalam beberapa produk, AR dikemas dalam bentuk MagicBook yang berisi kumpulan gambar dan mengadopsi pola tracking basis marker. Selain itu juga

masih terdiri dari elemen-elemen yang statis. Sehingga untuk dapat menghasilkan banyak informasi maka dibutuhkan banyak marker. Penggunaan elemen yang statis ini dapat dihindari dengan cara mengeksplorasi penggunaan gambar berwarna untuk tekstur elemen AR[6].

#### **4. Modelling**

Pada tahapan ini, akan dilakukan permodelan dari data yang telah disiapkan dengan cara menentukan jenis permodelan yang cocok dengan kriteria data yang ada. Permodelan yang digunakan nantinya harus memiliki tingkat kesalahan yang rendah dan tidak memiliki delay komunikasi data antara marker dan objek [3]. Model desain detail objek diperlukan agar luaran berjalan dengan baik sesuai dengan kebutuhan.

Modeling object dan aplikasi nantinya harus diterapkan konsep problem-solving timer atau yang disebut juga system waktu nyata. Konsep ini merupakan pengembangan lebih lanjut dalam bidang multimedia. Sistem yang harus menghasilkan respon yang tepat dalam batas waktu yang telah ditentukan. Jika respon komputer melewati batas waktu tersebut, maka terjadi degradasi performansi atau kegagalan sistem. Sebuah Real time system adalah sistem yang kebenarannya secara logis didasarkan pada kebenaran hasil-hasil keluaran sistem dan ketepatan waktu hasilhasil tersebut dikeluarkan [7]. Aplikasi penggunaan sistem seperti ini adalah untuk memantau dan mengontrol peralatan seperti motor, assembly line, teleskop, atau instrumen lainnya. Peralatan telekomunikasi dan jaringan komputer biasanya juga membutuhkan pengendalian secara Real time. Sistem yang cepat waktu bukan merupakan tujuan dari real-time, tetapi merupakan suatu persyaratan agar sistem tersebut bisa mengerjakan tugastugas dengan cepat.

Pada awalnya, istilah ini digunakan dalam simulasi. Namun pada saat ini, Problemsolving Time atau sering disebut real time selalu diartikan dengan sifat "cepat". Padahal arti sebenarnya adalah sebuah simulasi yang bisa menyamai dengan proses sebenarnya (di dunia nyata) yang sedang disimulasikan [8]. Suatu sistem dikatakan real time jika dia tidak hanya mengutamakan ketepatan pelaksanaan instruksi/tugas, tapi juga interval waktu tugas tersebut dilakukan. Dengan kata lain, sistem real time adalah sistem yang menggunakan deadline, yaitu pekerjaan harus selesai jangka waktu tertentu. Sementara itu, sistem yang tidak real time adalah sistem dimana tidak ada deadline, walaupun tentunya respons yang cepat atau performa yang tinggi tetap diharapkan [9]. Pada sistem waktu nyata,

digunakan batasan waktu. Sistem dinyatakan gagal jika melewati batasan yang ada. Misal pada sistem perakitan mobil yang dibantu oleh robot. Tentulah tidak ada gunanya memerintahkan robot untuk berhenti, jika robot sudah menabrak mobil. Sistem waktu nyata banyak digunakan dalam bermacam-macam aplikasi. Sistem waktu nyata tersebut ditanam di dalam alat khusus seperti di kamera, mp3 players, serta di pesawat dan mobil. Sistem waktu nyata bisa dijumpai pada tugas-tugas yang mission critical, misal sistem untuk sistem pengendali reaktor nuklir atau sistem pengendali rem mobil. Juga sering dijumpai pada peralatan medis, peralatan pabrik, peralatan untuk riset ilmiah, dan sebagainya. Ada dua model sistem real time, yaitu hard real time dan soft real time. Hard real time mewajibkan proses selesai dalam kurun waktu tertentu. Jika tidak, maka gagal. Misalnya adalah alat pacu jantung. Sistem harus bisa memacu detak jantung jika detak jantung sudah terdeteksi lemah. Sedangkan, Soft real time menerapkan adanya prioritas dalam pelaksanaan tugas dan toleransi waktu. Misalnya adalah transmisi video. Gambar bisa sampai dalam keadaan terpatah-patah, tetapi itu bisa ditolerir karena informasi yang disampaikan masih bisa dimengerti. Hard Real Time System menjamin bahwa proses waktu nyata dapat diselesaikan dalam batas waktu yang telah ditentukan. Contoh : sistem safety-critical. Beberapa sistem waktu nyata diidentifikasi sebagai sistem safety-critical, dalam scenario ini sistem waktu nyata harus merespon kejadian dalam batas waktu yang telah ditentukan maka akn terjadi bencana. Sistem manajemen penerbangan merupakan sebuah contoh sebuah sistem waktu nyata sebagai sistem safety-critical.

#### **5. Evaluation**

Tahapan evaluasi adalah melakukan evaluasi terhadap permodelan yang telah dilakukan sebelum diimplementasikan pada objek penelitian. Pada tahap ini, akan dilakukan evaluasi dengan cara membangun purwarupa yang sesuai dengan keadaan di lapangan sehingga dapat diketahui kesalahan-kesalahan apa saja yang terjadi dan dapat dilakukan perbaikan secepatnya.

#### **6. Deployment**

Pada tahap ini, akan dilakukan pengimplementasian purwarupa yang telah dilakukan evaluasi pada objek penelitian dengan keadaan yang sebenarnya di masyarakat dan akan dilakukan pelatihan untuk penggunaan alat, pengawasan alat, dan perawatan alat dalam jangka waktu tertentu. Selain itu juga, prses ujicoba yang akan dilakukan juga diterapkan

aturan ujicoba software berbasis multimedia [10].

#### **3. Perancangan Prototype 3.1. Kebutuhan Software**

Dalam membuat Augmented Reality yang interaktif dibutuhkan beberapa tools penunjang diantaranya :

- a. Unity 2018.2 17f1
- b. Vuforia
- c. Blender
- d. Adobe Photoshop
- e. Open Space 3D

Penggunaan software diatas tidak bersifat mutlak penggunaanya, melainkan dapat digantikan dengan software lain yang sejenis dan memiliki fungsi yang hampir sama. Fungsi dari masing-masing software akan saling berkaitan satu sama lain, sehingga dalam pembuatan aplikasi berbasis augmented reality banyak tahapan yang harus dilalui.

#### **3.2. Desain Model**

Hal utama dalam membangun sebuah aplikasi berbasis Augmented Reality adalah membuat model 3D sebagai output dan juga membuat marker sebagai trigger untuk memunculkan output. Dalam membuat pemodelan output diperlukan adanya detail bentuk gambar. Pembuatan output model dapat dilakukan dengan menggunakan software Blender. Diadalam softaware tesebut object akan dikenali sebagai bentuk 3D dan dapat diatur pula bentuk, ukuran dan warna dasar sevcara detail. Dalam penjelasan ini akan ditunjukkan perancangan model dengan menggunakan contoh bentuk kubus. Pda gambar 1 ditunjukkan bentuk kubus dan juga jaring-jaringnya. Dari Gambar.2 diperoleh penjelasan bahwa untuk membangun sebuah kubus diperlukan sebanyak 6 buah bujur sangkar atau persegi. Kumpulan dari persegi itu membentuk jaring-jaring kubus.

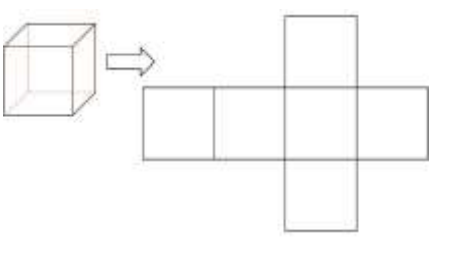

Gambar 2. Kubus dan Jaring-jaringnya

Dari hal inilah yang menjadi acuan untuk memodelkan output berupa Kubus. Sehingga dapat dinalarkan apabila output berupa bentuk makhluk hidup atau yang lain yang membutuhkan detail, maka jaring – jaring bentuk semakin banyak dan detail pula.

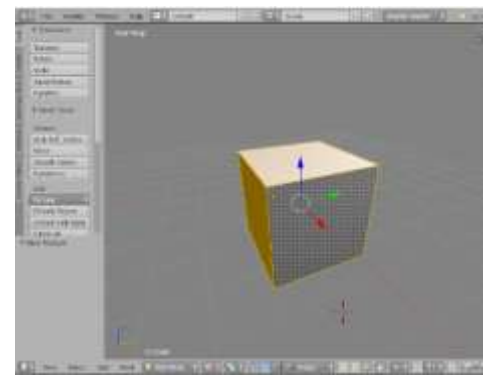

Gambar 3. Model 3D dari Output Augmented Reality

Setelah perancangan jaring-jaring selesai, maka tahap selanjutnya adalah pembuatan model 3D dalam blender. Sesuai dengan keterangan diawal bahwa output merupakan bentuk kubus, maka dalam output software Blender juga dalam bentuk kubus. Untuk memperjelas, pada gambar 2 akan ditunjukkan rancangan bentuk output model menggunakan software adobe Blender.

#### **3.3. Pengaturan Tekstur**

Tekstur dalam AR ditentukan oleh keberadaan marker. Tekstur dapat berupa simbol, bentuk, link atupun yang lainnya [4]. Dari output berupa kubus maka diperlukan pengenalan tekstur untuk menampilkan seluruh sisi dari output. Tekstur yang dimaksud harus mampu merepresentasikan seluruh permukaan dari output. Pada Gambar 3 ditunjukkan tekstur dari output kubus. Tekstur yang dibuat memiliki ekstensi png. namun memiliki integrase dengan file 3D yang berekstensi fbx. Dari tekstur inilah kemudian sebuah marker dapat memanggil file gambar yang dijadikan sebagai output. Selain hal tersebut, dalam step ini juga diatur posisi dan sudut pandang user kepada objek.[7]

Dalam bidang multimedia pengaturan tersebut erat kaitannya dengan pengaturan UVMap. UV merupakan representasi 2D dari sebuah objek tiga dimensi. Tekstur pada objek tiga dimensi dilakukan pemetaan ke dalam gambar 2D (tekstur). Pemetaan itu dilakukan berdasarkan polygonal sehingga antara objek tiga dimensi dan tekstur dapat berhubungan. Hal itu diperjelas melalui gambar kotak pada gambar 3.

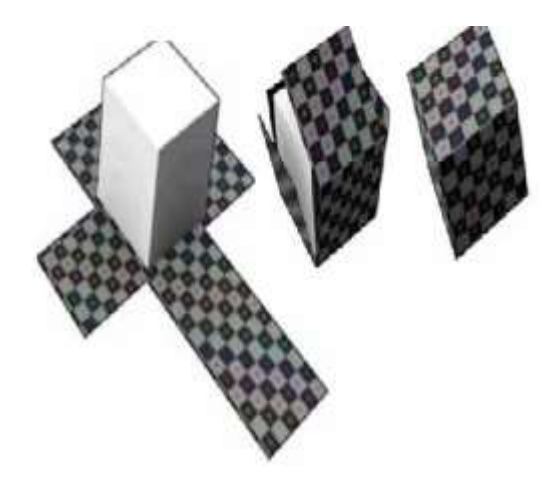

Gambar 4. Konsep UV Map

Dari penjabaran tersebut diatas, maka diperoleh pola UV Map dari aplikasi yang dibuat adalah seperti yang tertera pada gambar 4 dibawah ini. Pada Gambar tersebut ditampilkan jarring-jaring pembentuk dari kubus. Penerapan konsep UV bertujuan untuk memberikan efek detail disegala sisi dari objek output. Sehingga ketika marker di pindai, maka objek dapat ditampilkan secara penuh dan dapat melakukan pindai secara real time. Sehingga, system dapat mengetahui perubuhan-perubahan yang terjadi pada marker. Jika marker terkena goresan, maka kubus juga akan seolah-olah menglami hal yang sama.

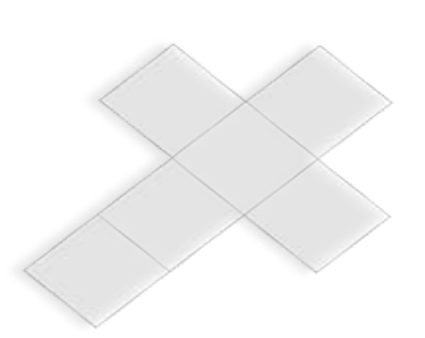

Gambar 5. UV Map dari Output

#### **3.4. Pengenalan Gambar**

Tahap selanjutnya adalah dengan melakukan pengenalan gambar. Pada tahap ini dilakukan pengenalan gambar untuk mengetahui masing-masing sisi pada output kubus. Proses ini bertujuan agar setiap sisi dari output memiliki karatkter yang sama. Proses pengenalan gambar dengan cara mengambil file png dari marker yang dibuat, kemudian file tersebut menjadi acuan untuk menampilkan kembali file yang berekstennsi FBX. File tersebut merupakan bentuk utuh dari animasi 3D yang telah dibangun. Pemanggilan file FBX dilakukan di software unity. Dalam software ini, semua asets dikenali dalam bentuk simulasi android dan databasenya mengacu pada database yang telah dibuat pada voforia.

Proses pengenalan gambar dilakukan pada software openspace3D. Penggunaan software ini untuk mempermudah pada saat membuat scene dalam unity.Selain itu, dalam openspace 3D juga terdapat banyak fitur yang menunjang dalam pembuatan aplikasi AR, diantara adalah , *userfriendly* (mudah digunakan), Powerfull (banyak fungsi yang dibuat sangat mudah sehingga dapat memberikan banyak tampilan interaksi), Teknologinya selalu *up to date* dapat digunakan di web dan desktop. Penggabungan penggunaan Open Space 3D dan Unity akan menghasilkan produk augmented reality yang memiliki pembaharuan dari konteks teksturing secara real time.

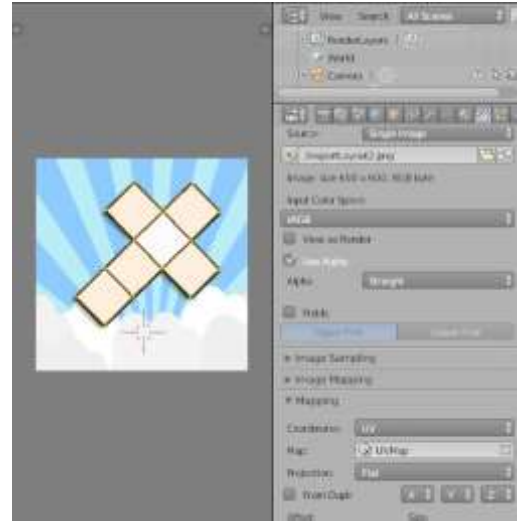

Gambar 6. Pengenanalan Gambar

#### **III. HASIL DAN PEMBAHASAN**

Setelah file diedit sedemikian rupa dan dikenalkan pada software, maka objek 3D dapat dimunculkan tanpa menggunakan marker. Artinya dalam hal ini ujicoba untuk memunculkan marker pada monitor berhasil. Pada Gambar 6 ditunjukkan model 3D yang telah berhasil dimunculkan.

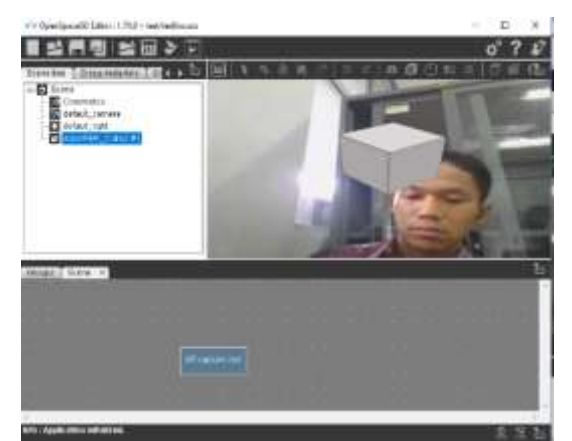

Gambar 7. Model 3D Kubus

Pada gambar tesebut model Kubus muncul di tengah-tengah form dikarenakan setting awal kemunculan adalah ditengah. Lokasi kubus selanjutnya mengikuti posisi marker ketika di pindai oleh kamera.

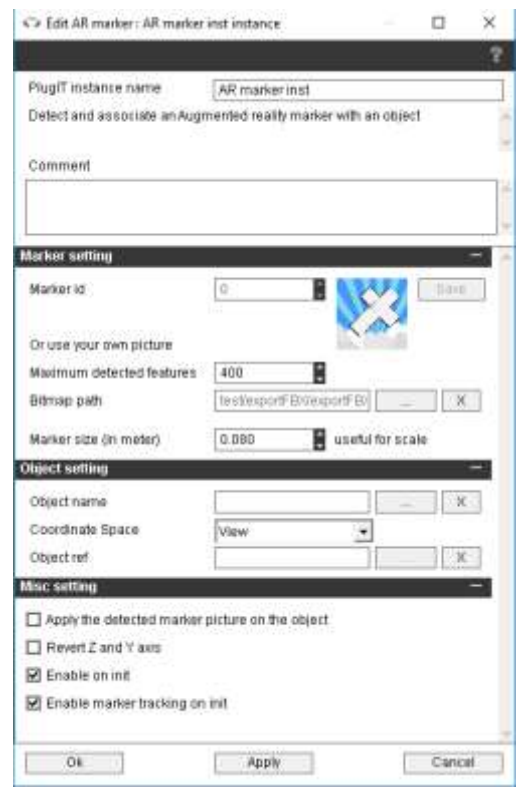

Gambar 8. Edit AR Marker

Library AR Marker digunakan untuk mengenalkan gambar marker dan mengatur pola kemunculan dari marker. Pada Gambar 7 ditampilkan Library AR Marker, marker yang terpasang pada aplikasi adalah exportFBX. File ini merupakan inti dari konsep augmented reality secara realtime.

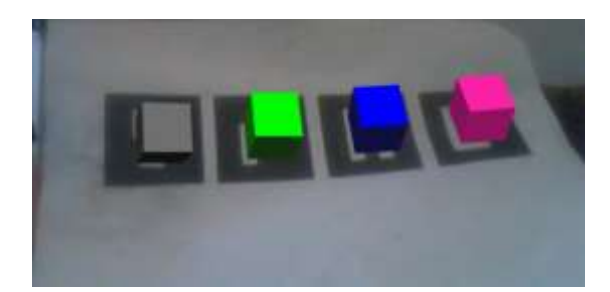

Gambar 9. Augmenter Reality Konvensional

Kondisi object dan marker pada konsep augmented secara konvensional dapat ditunjukkan pada Gambar 9. Pada kondisi tersebut marker terdiri dari sebuah gambar yang tidak merepresentasikan sebuah jaring-jaring dari bangun 3D. Sehingga ketika marker tersebut dipindai hanya dapat memunculkan sebuah object yang memiliki sifat statis. Pada gambar diatas, object hanya akan memiliki sifat yang sama ketika dilakukan pengenalan pada software, artinya walaupun marker akan mendapatkan perlakuan berupa goresan atau yang lain, object yang muncul akan sama dalam arti lain kondisi object tidak real-time dengan kondisi marker. Bahkan

ketika goresan yang dilakukan sampai merubah komposisi marker (sudut, warna dan bentuk) maka object 3D dapat dipastikan tidak akan muncul. Hal ini didasari oleh sifat marker pada augmented reality yang sangat sensitif.

Pada Gambar 9 ditunjukkan marker yang telah berhasil dimunculkan dan diberikan perilaku Problem-Solving teksturing. Pada marker diberikan tulisan angka secara langsung dan berhasil diakomodir oleh aplikasi dengan menampilkan tekstur yang telah dituliskan.

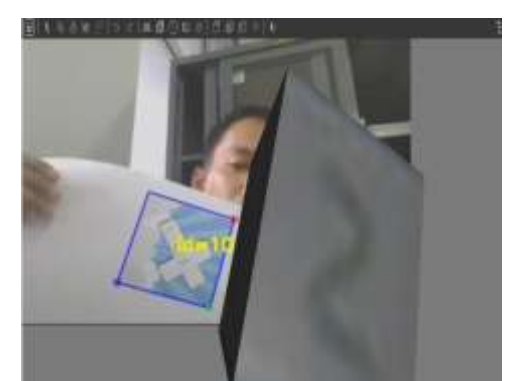

Gambar 9. Hasil Akhir Augmented Reality

Pada Gambar 9 ditampilkan hasil akhir dari konsep Problem-Solving teksturing pada augmented reality. Object 3D akan menampilkan kondisi tekstur dari marker secara realtime. Pada percobaan yang telah dilakukan masih terdapat delay ketika marker dipindai karena kalibrasi yang lemah. Perlu adanya perbaikan system untuk mengatasi kelemahan ini. Hal tersebut yang kemudian menjadi acuan

untuk pengembangan selanjutnya. Aplikasi ini dapat dikembangkan dengan membuat marker yang lebih detail agar tampilan lebih menarik.

# **IV. SIMPULAN**

Penerapan Problem-Solving time merupakan hal baru untuk memperkaya konten dalam augmented reality. Konsep ini berjalan tanpa merubah struktur marker yang ada. Sistem yang dikembangkan mampu melakukan ekstraksi warna atau tekstur secara otomatis berdasarkan input yang diberikan oleh user. Sistem yang dibangun mampu berjalan secara real-time dan memiliki akurasi yang sebanding dengan pola batch processing. Dengan memiliki akurasi yang baik, maka aplikasi akan tampil lebih interaktif dan memiliki *human–computer interaction* yang baik.

# **DAFTAR PUSTAKA**

- [1] W. Goldstone, *Unity Game Development Essentials*, vol. 10. 2009.
- [2] H. Ishii, H. Fujino, and H. Yoshikawa, "Development of Marker-based Tracking Methods for Augmented Reality Applied to NPP Maintenance Work Support and its Experimental Evaluation Hirotake Ishii, Hidenori Fujino, Bian Zhiqiang, Tomoki Sekiyama,

Hiroshi Shimoda and Hidekazu Yoshikawa," no. May 2014.

- [3] P. S. Pacheco, *Why Parallel Computing?* 2012.
- [4] H. Pradibta, I. D. Wijaya, F. Ronilaya, and U. Nurhasan, "The evaluation on a mobile augmented reality application as therapy media," *MATEC Web Conf.*, vol. 197, p. 15004, 2018, doi: 10.1051/matecconf/201819715004.
- [5] IBM, "IBM SPSS Modeler CRISP-DM," *IBM Corp.*, 2016.
- [6] B. Baumgartner-Kiradi, M. Haberler, and M. Zeiller, "Potential of augmented reality in the library," *CEUR Workshop Proc.*, vol. 2299, pp. 30–37, 2018.
- [7] E. Burke and B. Coyner, *Java Extreme Programming Cookbook*, no. March. 2003.
- [8] M. Scarlato and C. Perra, "Next generation architecture for real time multimedia applications," *2017 AEIT Int. Annu. Conf. Infrastructures Energy ICT Oppor. Foster. Innov. AEIT 2017*, vol. 2017-Janua, no. October, pp. 1–6, 2017, doi: 10.23919/AEIT.2017.8240563.
- [9] A. I. Comport, É. Marchand, and F. Chaumette, "A real-time tracker for markerless augmented reality," *Proc. - 2nd IEEE ACM Int. Symp. Mix. Augment. Reality, ISMAR 2003*, no. November, pp. 36–45, 2003, doi: 10.1109/ISMAR.2003.1240686.
- [10] S. K. Kim, H. Duh, N. J. Sarhan, and V. Hahanov, "Real-time multimedia computing," *Multimed. Tools Appl.*, vol. 65, no. 2, pp. 181–186, 2013, doi: 10.1007/s11042-013-1428-6.
- [11] Fitria, Y. A. (2019). *Visualization of Data on Earthquake Prone Areasfrom the Analysis of Earthquake Data Vibrations*. Test Engineering & Management, 5301- 5308.